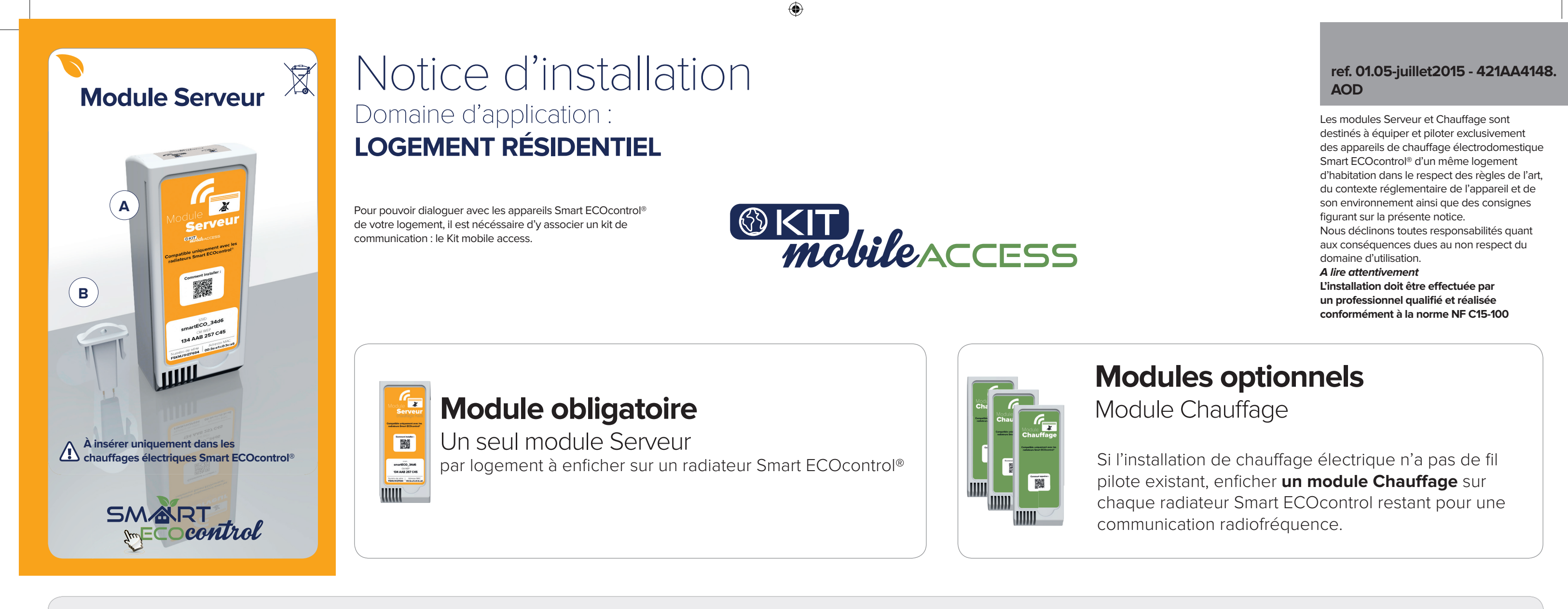

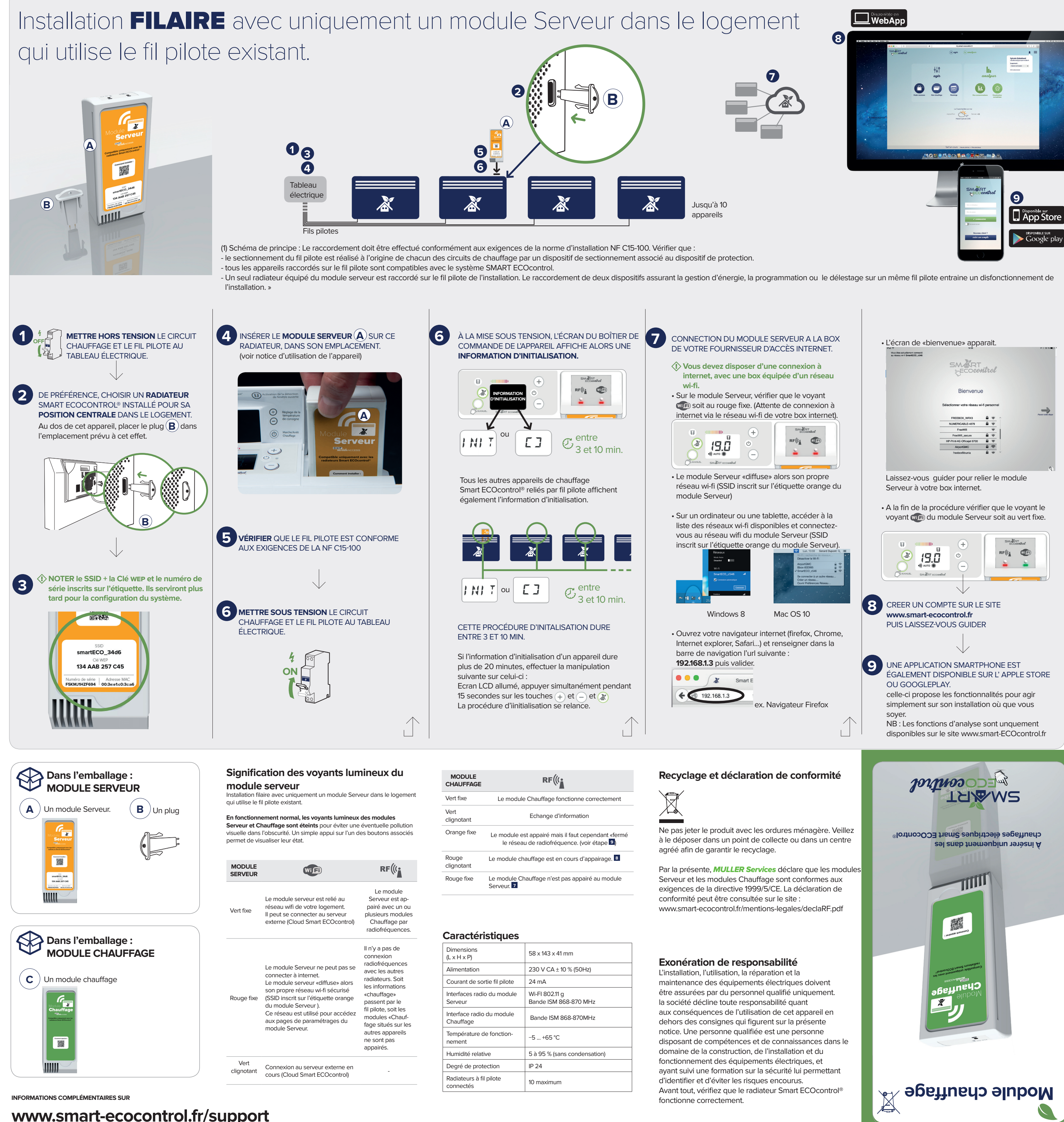

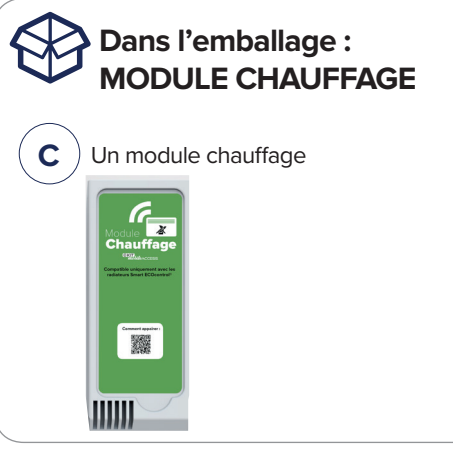

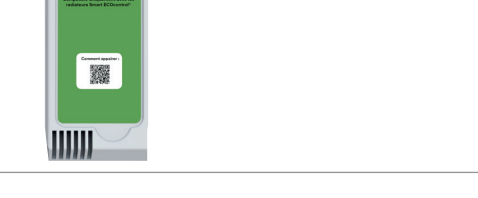

## **www.smart-ecocontrol.fr/support**

 $\bigoplus$ 

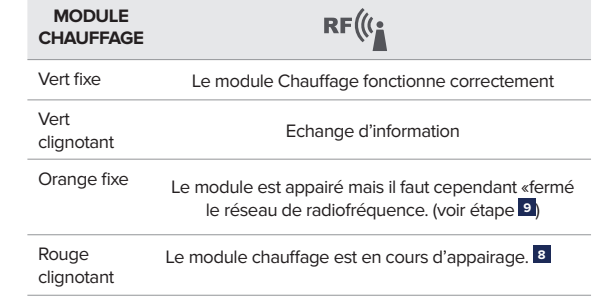

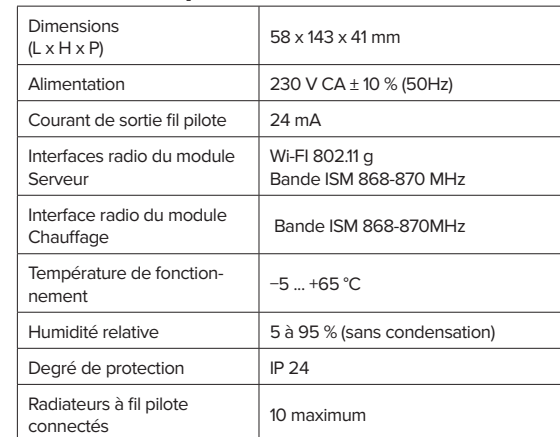

**10**

**11**

 $\Box$  WebApp

(2) Pour les appareils de la marque Campa dont la date d'achat est antérieur à septembre 2015, vérifier que l'appareil de chauffage n'est pas raccordé au fil pilote de l'installation. (voir notice d'installation de l'appar

**12**

**D** *App* Store

Google

**TOBODOM APLICADE** 

Installation "MIXTE" avec un module Serveur qui utilise le fil pilote existant et combiné par radiofréquences aux modules Chauffage.

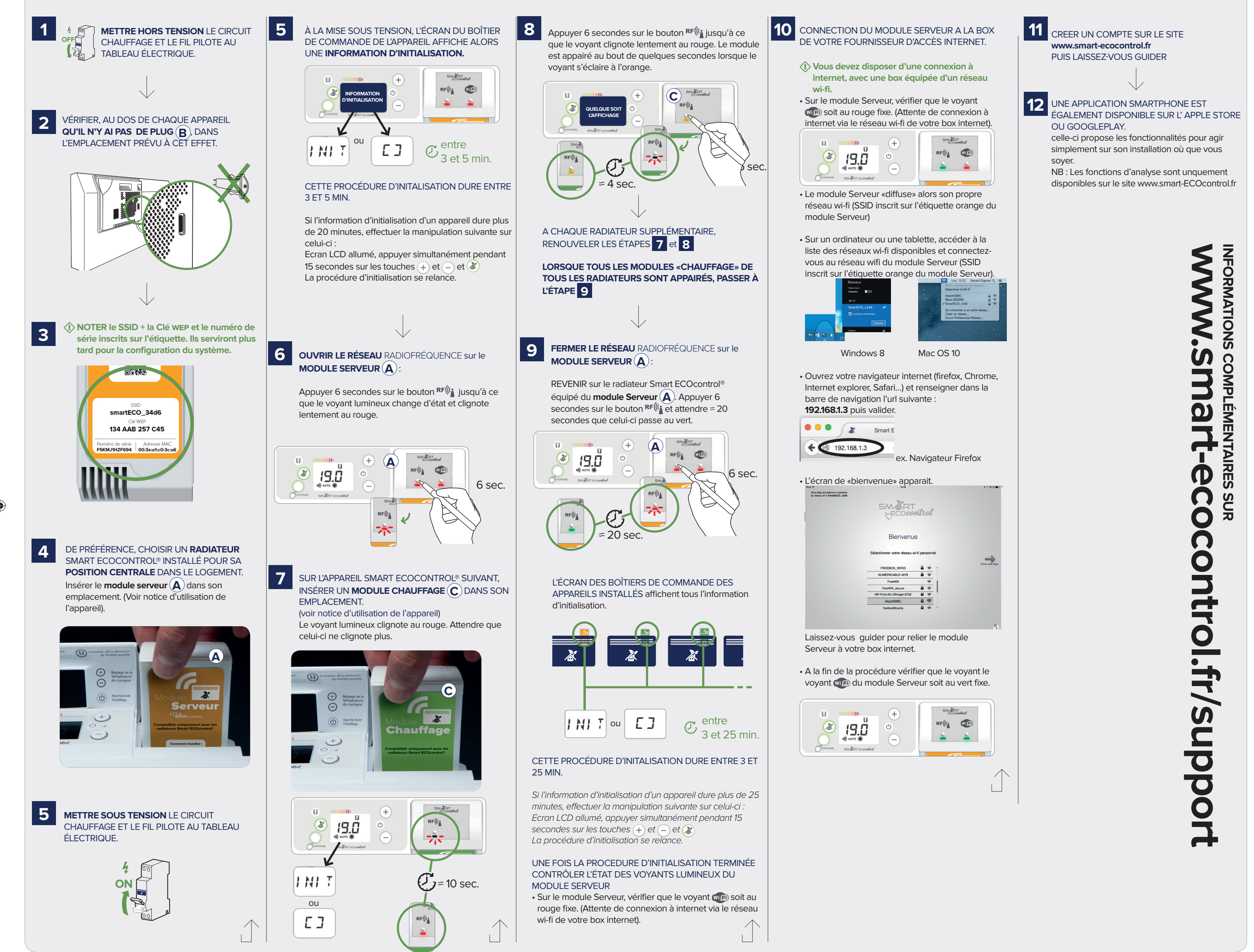

# Installation "SANS FIL" avec un module Serveur combiné par radiofréquences aux modules Chauffage.

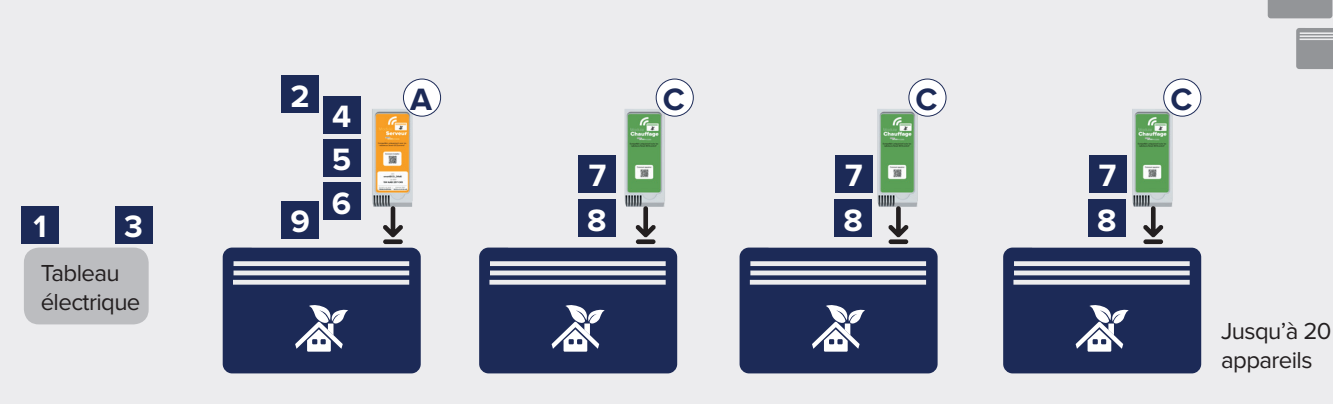

⊕

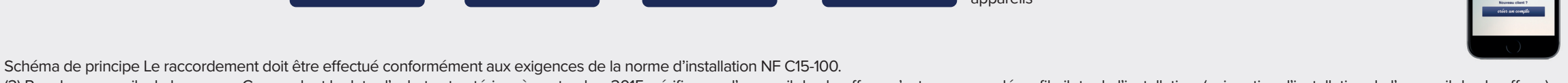

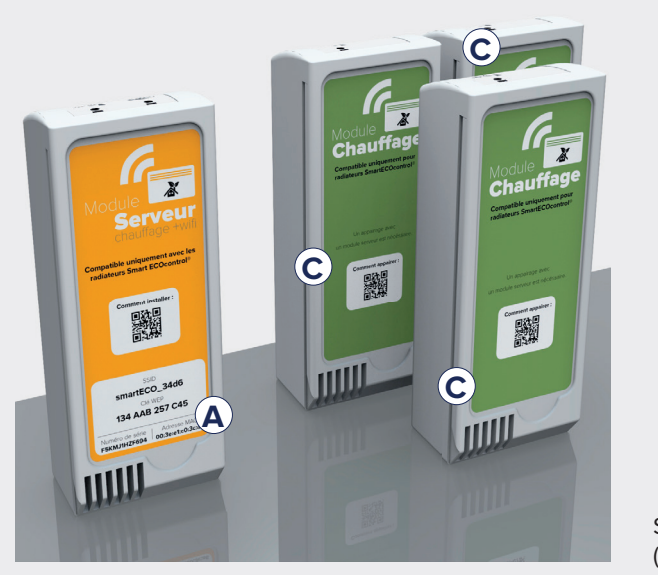

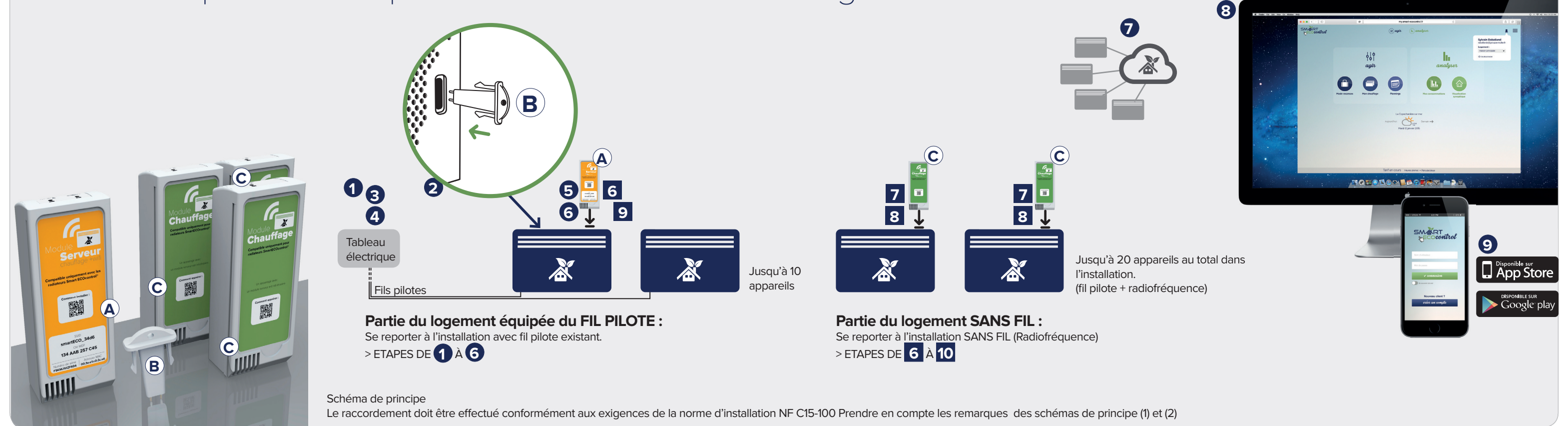

**NebApp**